# **Chapter 1: Exploring JavaScript in the Console**

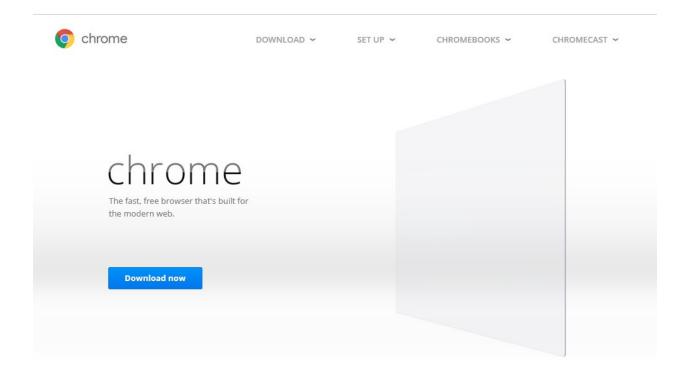

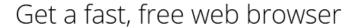

AAC Codec is conditioned on Sublicensee obtaining a proper patent license covering necessary patents as provided by VIA Licensing, for end products on or in which the AAC Codec will be used. Sublicensee acknowledges and agrees that Adobe is not providing a patent license for an AAC Codec under this Agreement to Sublicensee or its sublicensees.

(d) THE SOURCE CODE MAY CONTAIN CODE LICENSED UNDER THE AVC PATENT PORTFOLIO LICENSE FOR THE PERSONAL NON-COMMERCIAL USE OF A CONSUMER TO (i) ENCODE VIDEO IN COMPLIANCE WITH THE AVC STANDARD ("AVC VIDEO") AND/OR (ii) DECODE AVC VIDEO THAT WAS ENCODED BY A CONSUMER ENGAGED IN A PERSONAL NON-COMMERCIAL ACTIVITY AND/OR WAS OBTAINED FROM A VIDEO PROVIDER LICENSED TO PROVIDE AVC VIDEO. NO LICENSE IS GRANTED OR WILL BE IMPLIED

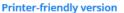

×

Set Google Chrome as my default browser

Help make Google Chrome better by automatically sending usage statistics and crash reports to Google.

Learn more

Accept and Install

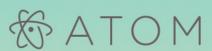

A hackable text editor for the 21st Century

For Windows 7 & 8. - Other platforms

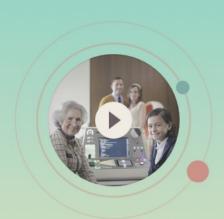

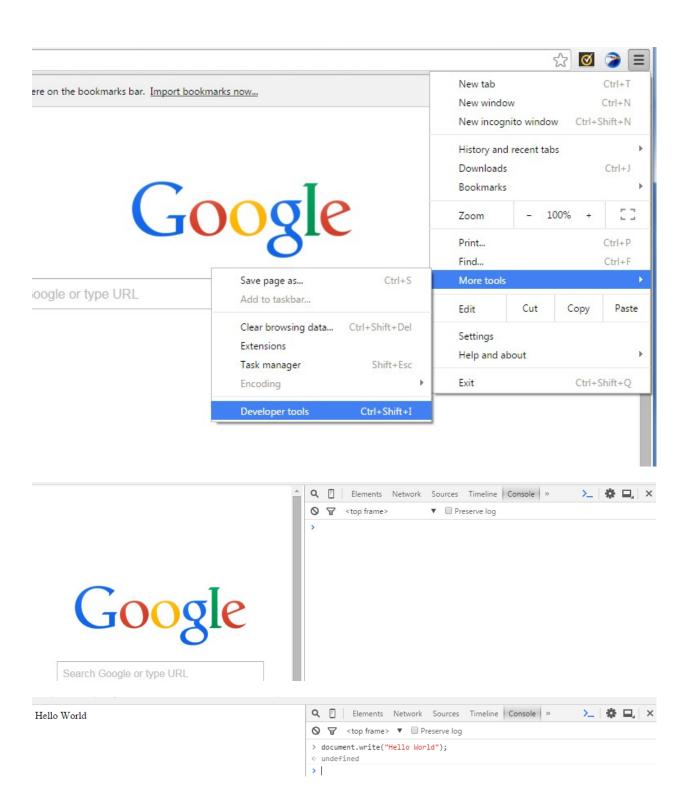

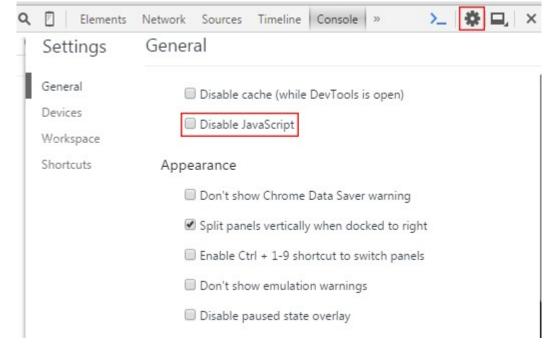

```
> document.write(Hello World)

② ▼Uncaught SyntaxError: missing ) after argument list
    at Object.InjectedScript._evaluateOn (<anonymous>:904:140)
    at Object.InjectedScript._evaluateAndWrap (<anonymous>:837:34)
    at Object.InjectedScript.evaluate (<anonymous>:693:21)
    InjectedScript._evaluateOn @ VM1539:904
    InjectedScript._evaluateAndWrap @ VM1539:837
    InjectedScript.evaluate @ VM1539:693
```

#### **Chapter 2: Solving Problems Using JavaScript**

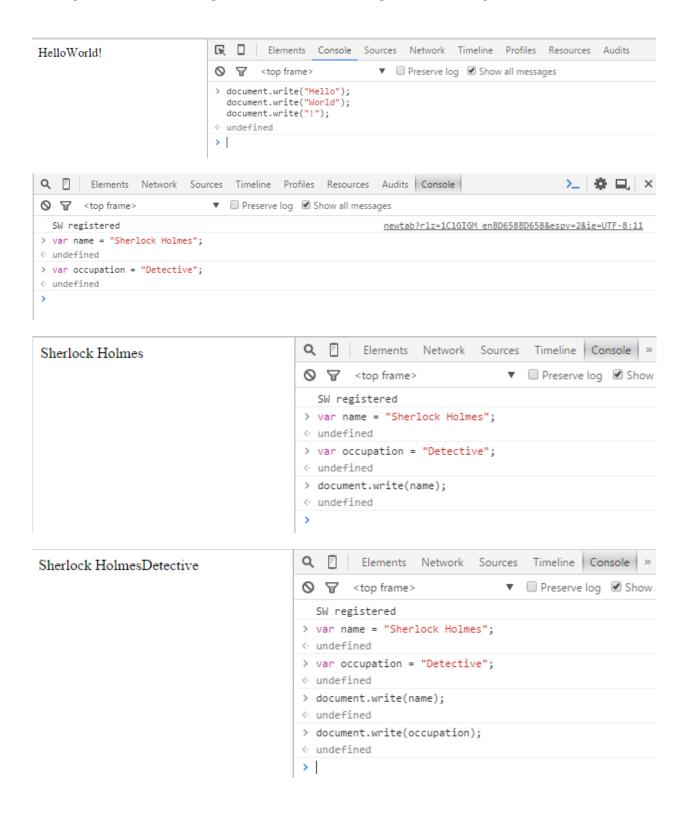

My name is Sherlock Holmes and I am a Detective  $\,$ 

My name is Sherlock Holmes, I'm 24 years old. And am a Detective

```
Q | Elements Network Sources Timeline Profiles Console | »
6
                                                               ▼ □ Preserve log ☑ Show all messages
                            > var x = 9; // 9 is assigned to the variable x
                            undefined
                            > var y = 3; // 3 is assigned to the variable y.
                            \rightarrow var z = x - y ; // This syntax subtracts y from x and stores on z.
                            > document.write(z); // Prints the value of z.
                            undefined
                            🖫 🛘 | Elements Console Sources Network Timeline Profiles Resources Audits
12
                                                      ▼ □ Preserve log ☑ Show all messages
                            <top frame>
                            > var x = 6; // 6 is assigned to the variable x.
                             var y = 2; // 2 is assigned to the variable y.
                              var z = x * y; // For two numbers you can type z = 6 * 2;
                             document.write(z); // Prints the value of z
                            undefined
                            >
                                     Elements Network Sources Timeline Profiles Console »
7
                             <top frame>
                                                                ▼ □ Preserve log ☑ Show all messages
                             > var x = 14; // assigns 14 on variable x.
                              var y = 2; // assigns 2 on variable y.
                               var z = x / y; // divides x with y and stores the value on z.
                               document.write(z); // prints the value of z
                            undefined
                             >
                                                                                          <u>>_</u> | ☆ □.
                        Q Elements Network Sources Timeline Profiles Console >>
1
                        ▼ ■ Preserve log  Show all messages
                        > var x = 34; // assigns 34 on the variable x.
                             var y = 3; // assigns 3 on the variable y.
                             var z = x \% y; // divides x with y and returns the reminder and stores on the
                          variable z
                             document.write(z);
                        undefined
                        > |
```

```
Q 🛮 Elements Network Sources Console »
                                                                                                                                 <u>></u> | ♣ 🖳 | ×
The summation of x and y is 9
The subtraction of x and y is 1
                                                       The multiplication of x and y is 20
                                                          SW registered
                                                                                 newtab?rlz=1C1GIGM enBD658BD658&espv=2&ie=UTF-8:11
The division of x and y is 1.25
                                                           var x = 5;
The modulus of x and y is 1
                                                            var y = 4;
                                                            var sum = x + y;
                                                            var sub = x - y ;
var mul = x * y ;
                                                            var div = x / y;
                                                            var mod = x % y
                                                            document.write("The summation of x and y is "+ sum + "<bry");
document.write("The subtraction of x and y is " + sub + "<bry");
document.write("The multiplication of x and y is " + mul + "<bry");
document.write("The division of x and y is " + div + "<bry");
document.write("The modulus of x and y is " + mod + "<bry");</pre>
Q 🛮 Elements Network Sources Timeline Profiles Resources Console »
                                                                                                                          <u>></u> | 禁 □, | ×
```

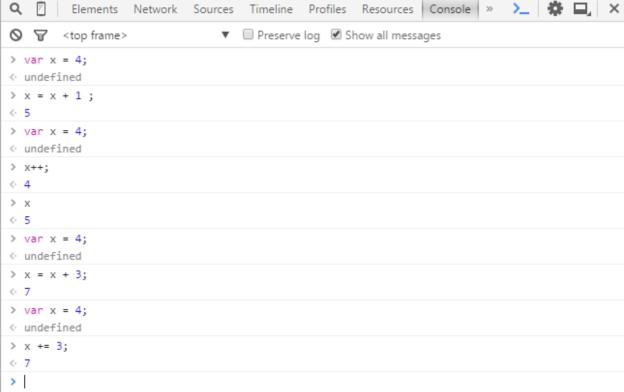

```
Q Elements Network Sources Timeline Profiles Resources Console »
       ▼ □ Preserve log ☑ Show all messages
       > var x = 9;
       undefined
       > x = x - 1;
       < 8
       > var x = 9;
       undefined
       > x--;
       < 9
       > x
       < 8
       > var x = 9;
       undefined
       \rangle x = x - 4;
       < 5
       > var x = 9;
       undefined
       > x -= 4;
       <· 5
       >
                    Q 🛮 Elements Network Sources Timeline Profiles Resources Console »
6
                    ▼ □ Preserve log ☑ Show all messages
                    > var x = 3;
                     x *= 2;
                     document.write(x);
                    undefined
                    >
                        Resources Audits
w = 32, x = 12, y = 11, z = 5
                        ▼ □ Preserve log ☑ Show all messages
                        > var w = 32;
                         var x = 12;
                         var y = 9;
var z = 5;
                         W++ ;
                         W--;
                         x*2;
                         y = x;
                         document.write(" w = "+w+ ", x = "+x+ ", y = "+y+", z = "+z );
                        undefined
                        >
```

```
Q 🛮 Elements Network Sources Timeline Profiles Resources Console » 🚬
                            > x = 3;
< 3
 > x == 5;
false
 > x != 3;
false
> x != 4;
< true</pre>
> x > 3;
false
 > x => 3;
\langle \cdot | function x = \rangle 3
> x <= 3;
< true</pre>
> x < 9;
< true</pre>
 >
```

## **Chapter 3: Introducing HTML and CSS**

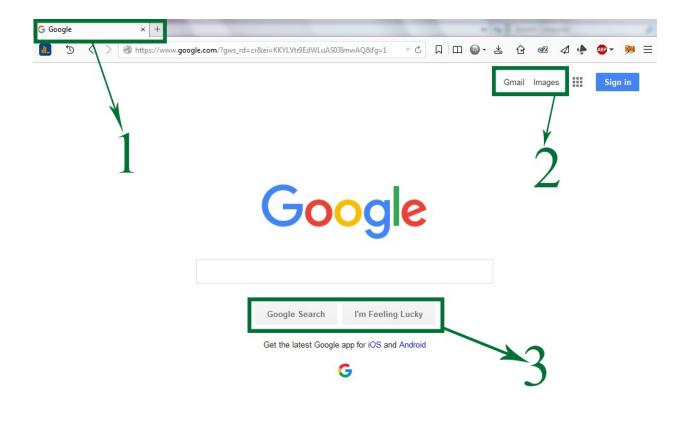

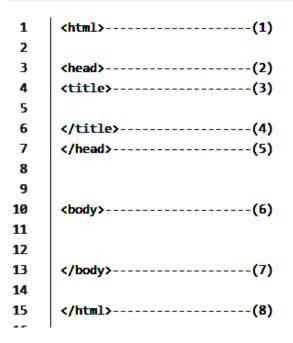

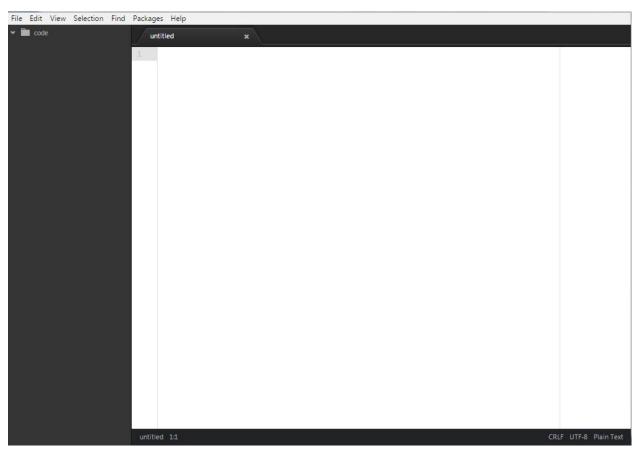

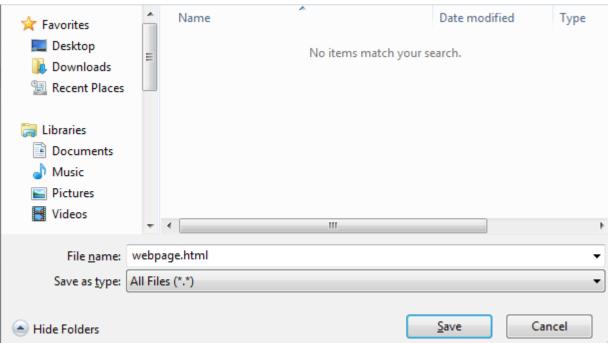

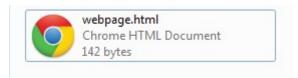

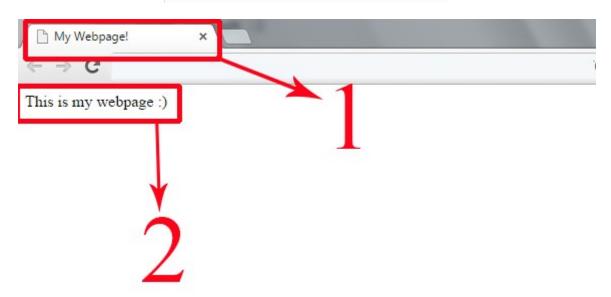

**Underline Text** 

<del>Delete me</del>

## Hi Kids!

Hi Kids

**JavaScript** 

```
chtml>
chead>
ctitle>
My Webpage!
c/title>
c/head>
cbody>
cfont color = "Green">This is green</font>chort>
c/body>
chody>
chody>
chody>
chody>
chody>
chody>
chody>
chody>
chody>
chody>
chody>
chody>
chody>
chody>
chody>
chody>
chody>
chody>
chody>
chody>
chody>
chody>
chody>
chody>
chody>
chody>
chody>
chody>
chody>
chody>
chody>
chody>
chody>
chody>
chody>
chody>
chody>
chody>
chody>
chody>
chody>
chody>
chody>
chody>
chody>
chody>
chody>
chody>
chody>
chody>
chody>
chody>
chody>
chody>
chody>
chody>
chody>
chody>
chody>
chody>
chody>
chody>
chody>
chody>
chody>
chody>
chody>
chody>
chody>
chody>
chody>
chody>
chody>
chody>
chody>
chody>
chody>
chody>
chody>
chody>
chody>
chody>
chody>
chody>
chody>
chody>
chody>
chody>
chody>
chody>
chody>
chody>
chody>
chody>
chody>
chody>
chody>
chody>
chody>
chody>
chody>
chody>
chody>
chody>
chody>
chody>
chody>
chody>
chody>
chody>
chody>
chody>
chody>
chody>
chody>
chody>
chody>
chody>
chody>
chody>
chody>
chody>
chody>
chody>
chody>
chody>
chody>
chody>
chody>
chody>
chody>
chody>
chody>
chody>
chody>
chody>
chody>
chody>
chody>
chody>
chody>
chody>
chody>
chody>
chody>
chody>
chody>
chody>
chody>
chody>
chody>
chody>
chody>
chody>
chody>
chody>
chody>
chody>
chody>
chody>
chody>
chody>
chody>
chody>
chody>
chody>
chody>
chody>
chody>
chody>
chody>
chody>
chody>
chody>
chody>
chody>
chody>
chody>
chody>
chody>
chody>
chody>
chody>
chody>
chody>
chody>
chody>
chody>
chody>
chody>
chody>
chody>
chody>
chody>
chody>
chody>
chody>
chody>
chody>
chody>
chody>
chody>
chody>
chody>
chody>
chody>
chody>
chody>
chody>
chody>
chody>
chody>
chody>
chody>
chody>
chody>
chody>
chody>
chody>
chody>
chody>
chody>
chody>
chody>
chody>
chody>
chody>
chody>
chody>
chody>
chody>
chody>
chody>
chody>
chody>
chody>
chody>
chody>
chody>
chody>
chody>
chody>
chody>
chody>
chody>
chody>
chody>
chody>
chody>
chody>
chody>
chody>
chody>
chody>
chody>
chody>
chody>
chody>
chody>
chody>
chody>
chody>
chody>
chody>
chody>
chody>
chody>
chody>
chody>
chody>
chody>
chody>
chody>
chody>
chody>
c
```

```
<html>
  <head>
     <title>
    My Webpage!
  </title>
  </head>
  <body>
   <a href = "http://google.com" target = "_blank" > Go to Google </a>
  </body>
                                                                                    8 0 0
</html>
              My Webpage!
                               × G Google
             ← → C  https://www.google.com.bd/?gws_rd=cr,ssl&ei=ZoEPVvWVAdO9uATapLuABg
                                                                                          5
                                                  Google
                                                                                       ____
```

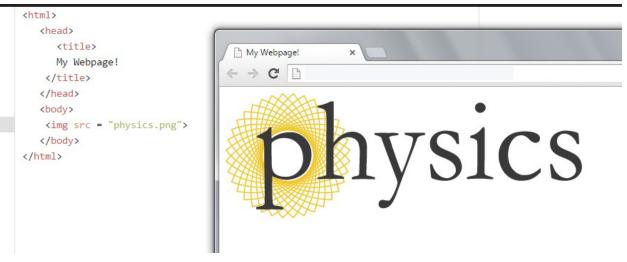

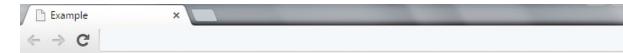

## This is a headline

#### This is a headline

#### This is a headline

This is a headline

This is a headline

This is a headline

This is a bold text. But This is an italic text. We can underline our text. Go to Google

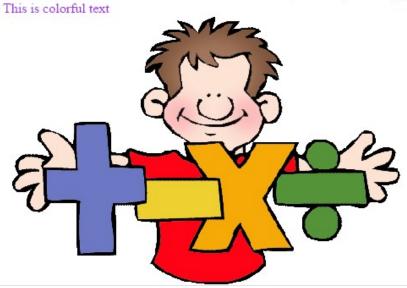

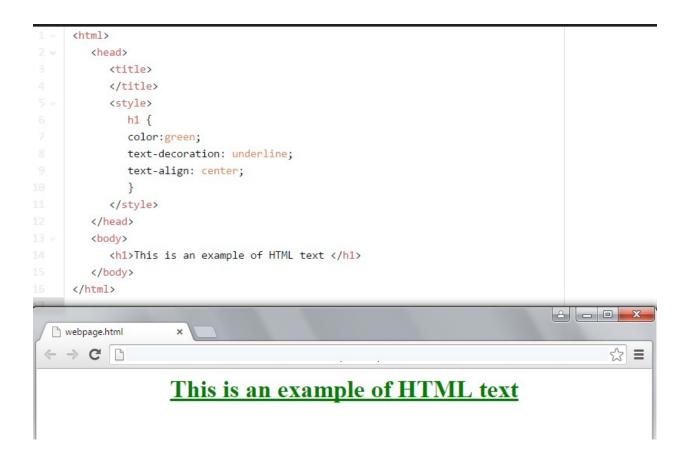

```
<html>
   <head>
      <title>
         JavaScript Example
      </title>
   </head>
   <body>
      <script type="text/javascript">
         var x = 34;
         var y = 93;
         var sum = x+y;
         document.write("The sum of "+x+" and "+y+" is "+sum);
      </script>
   </body>
</html>
                   JavaScript Example
                 The sum of 34 and 93 is 127
```

## **Chapter 4: Diving a Bit Deeper**

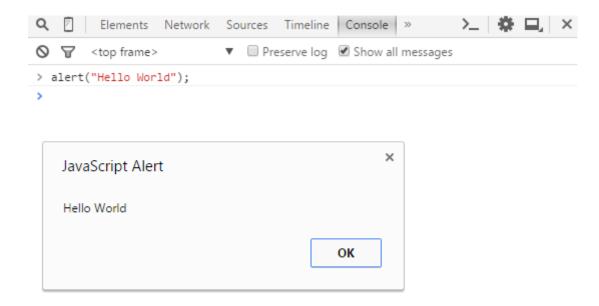

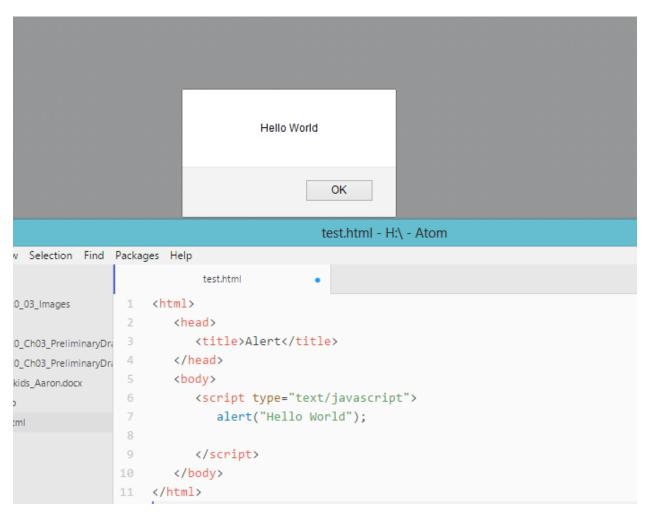

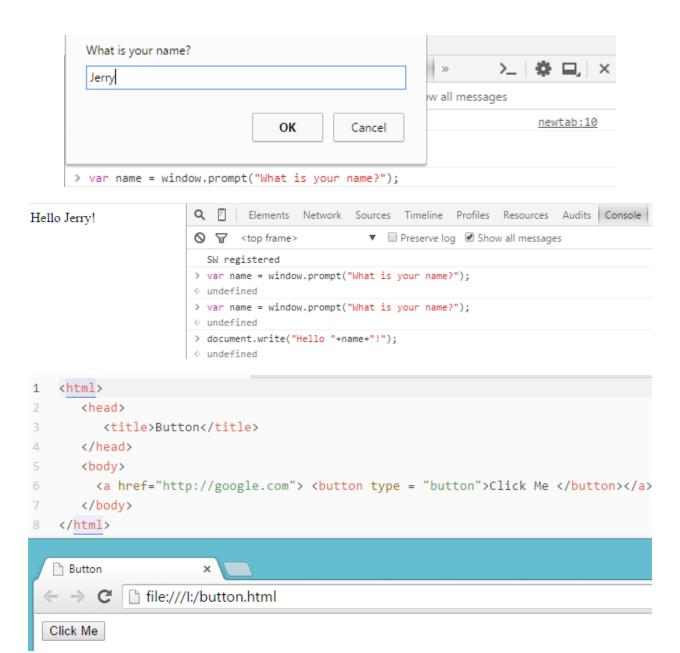

```
1 <html>
2
       <head>
3
          <title>Form</title>
4
      </head>
      <body>
6
         <form>
     User ID: <input type = "text"><br>
     Password: <input type ="password"><br>
8
    </form>
     </body>
10
    </html>
11
                   Form
                                        × +
12
                   di.
                            file:///M:/Form.html
                                                         Ţ Ĉ
                  User ID:
                  Password:
```

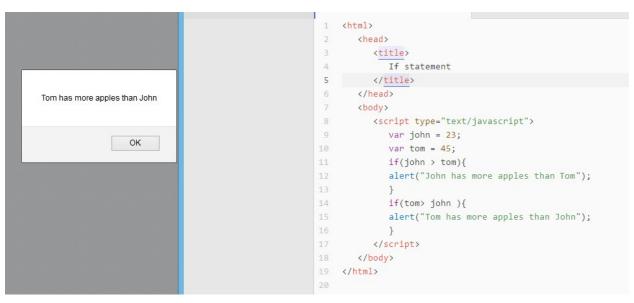

Cindy has equal number of pens as Tom <html> <head> <title> Switch-Case </title> </head> 6 <body> <script type="text/javascript"> 9 var Tom = 35; 10 switch (Tom) { case 25: //Number of John's pens document.write("John has equal number of pens as Tom"); case 35: //Number of Cindy's pens document.write("Cindy has equal number of pens as Tom"); 17 case 15: //Number of Laura's pens 18 document.write("Laura has equal number of pens as Tom");

20

24

25 }
26 </script>

default:

case 18: //Number of Terry's pens

document.write("Terry has equal number of pens as Tom");

document.write("No one has equal pens as Tom");

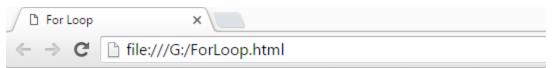

28 </html>

javascript is fun javascript is fun javascript is fun javascript is fun javascript is fun javascript is fun javascript is fun javascript is fun javascript is fun javascript is fun javascript is fun javascript is fun

# **Chapter 5: Ahoy! Sailing into Battle**

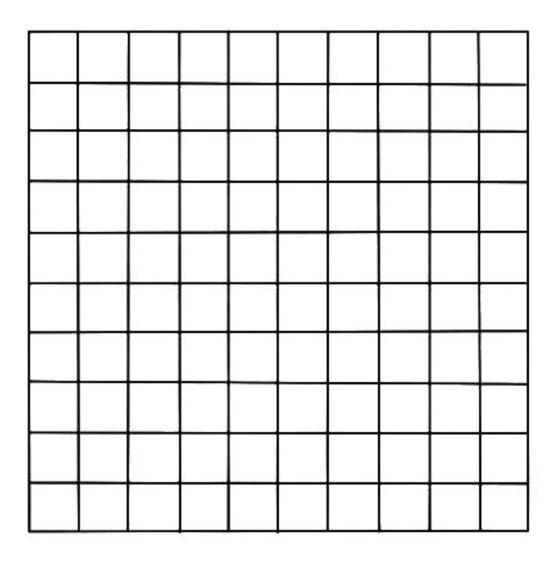

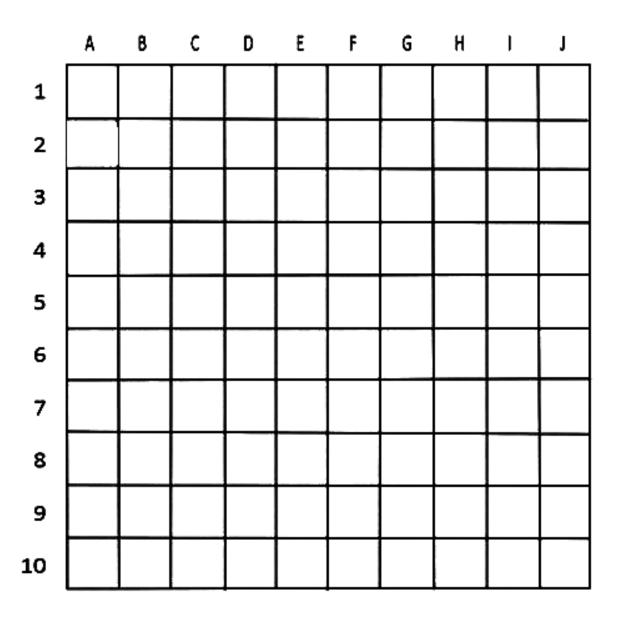

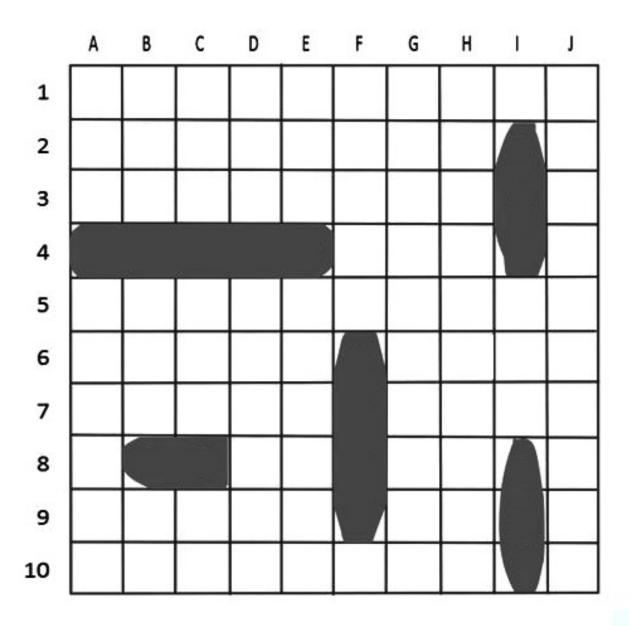

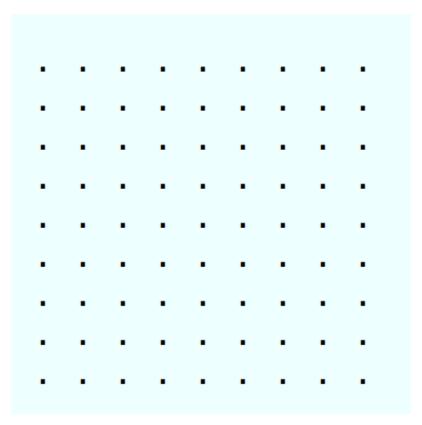

## **Battleship Game**

| <b>Battleship Game</b> |                                                                                  |
|------------------------|----------------------------------------------------------------------------------|
| Fire!                  | Where would you like to place your ship? Enter an X coordinate: (0-8)  Cancel OK |

# **Battleship Game**

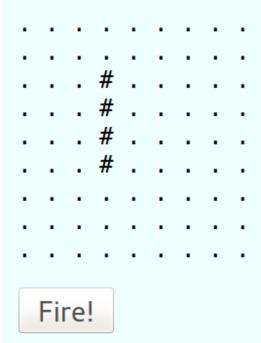

#### **BATTLESHIP**

#### **CHOOSE A GAME TYPE**

Standard

Classic Battleship with randomly placed ships

Custom

Choose any 5 ships and place them where you like. The computer will have the same 5 ships, randomly placed

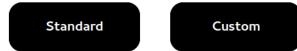

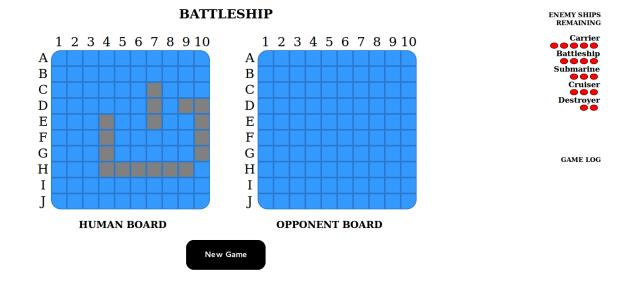

#### **BATTLESHIP**

PICK 5 SHIPS

SELECTED SHIPS

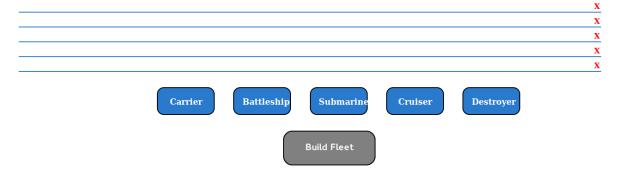

#### **Chapter 6: Exploring the Benefits of jQuery**

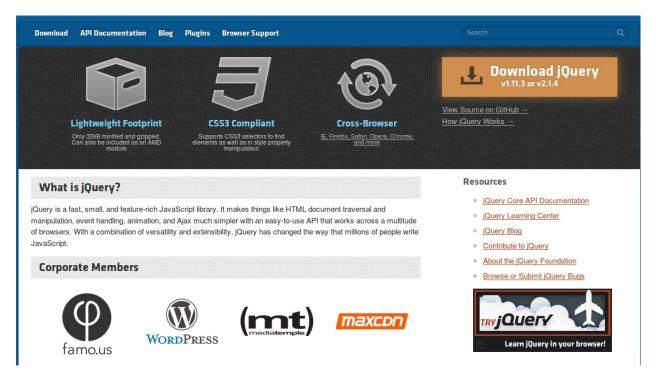

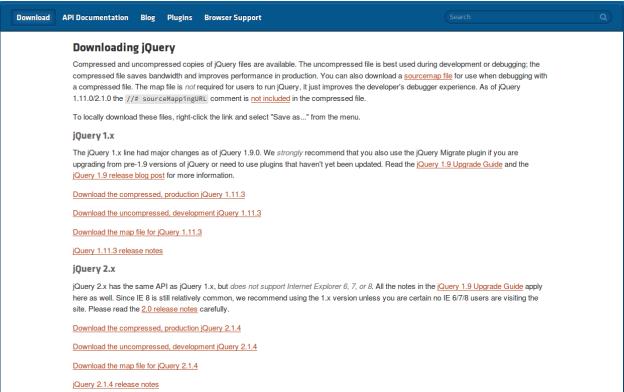

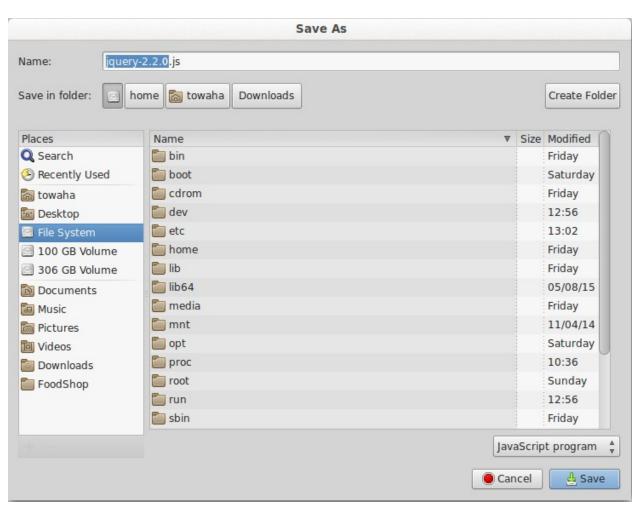

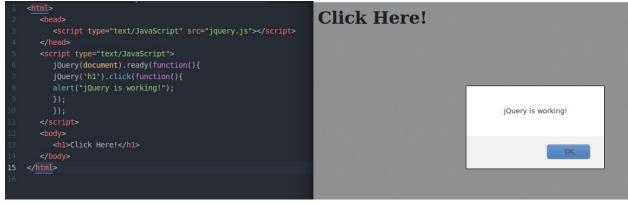

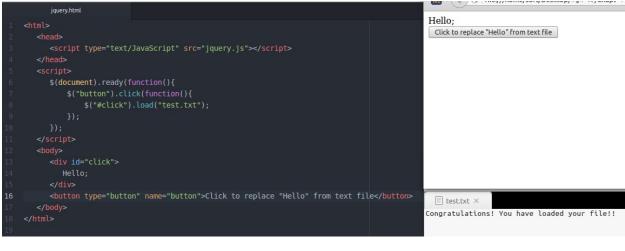

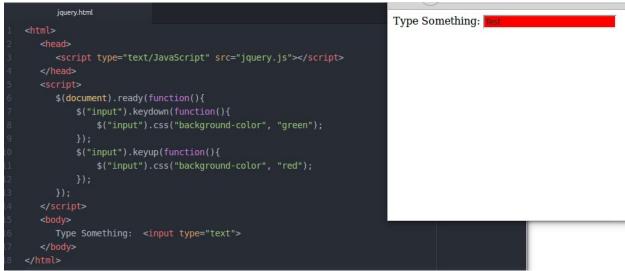

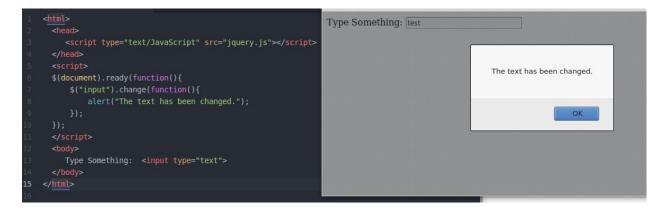

You resized your window

```
<html>
                                                                              death but once.
   <head>
   <script src="jquery.js"></script>
                                                                              Of all the wonders that I
4 <script>
                                                                              yet have heard,
5 $(document).ready(function(){
                                                                              It seems to me most
       $("div").scroll(function(){
                                                                              strange that men should
           $("span").text("You are scrolling!");
                                                                              fear;
                                                                              Seeing that death, a
                                                                              necessary end,
10 </script>
11 </head>
                                                                              You are scrolling!
12 <body>
Cowards die many times before their deaths; <br>
15 The valiant never taste of death but once. <br>
16 Of all the wonders that I yet have heard, <br>
17 It seems to me most strange that men should fear; <br>
18 Seeing that death, a necessary end, <br>
19 Will come when it will come. <br>
21 <span></span>
22 </body>
23 </html>
```

## **Chapter 7: Introducing the Canvas**

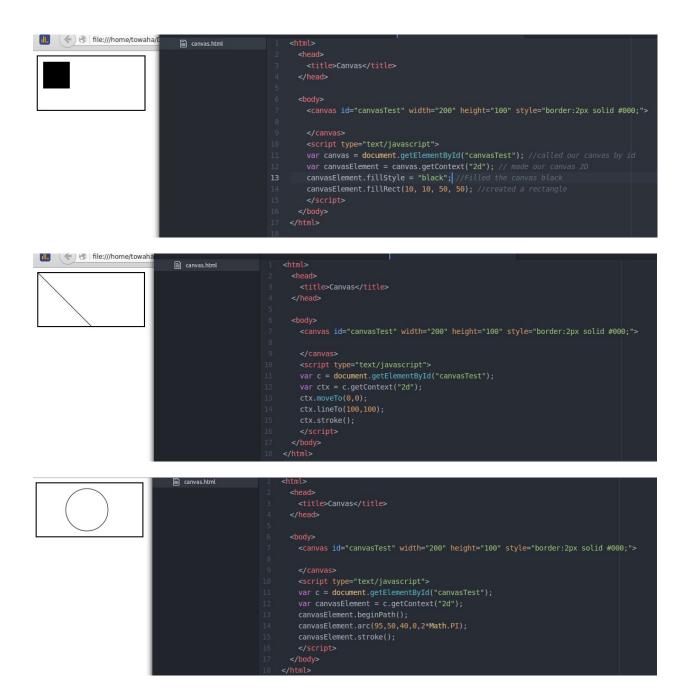

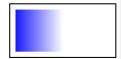

```
canvas.html

/ chead>
/ ctitle>Canvas</title>
//head>

//head>

// canvas id="canvasTest" width="200" height="100" style="border:2px solid #000;">

// canvas id="canvasTest" width="200" height="100" style="border:2px solid #000;">

// canvas>
// canvas>
// canvasElement.getElementById("canvasTest");
// create the gradient
// create the gradient
// create the gradient
// create the gradient
// create the gradient
// create the gradient
// fill with gradient
// fill with gradient
// fill with gradient
// canvasElement.fillStyle = grdient;
// canvasElement.fillStyle = grdient;
// canvasElement.fillRect(10,10,150,80);
//script>
// script>
// body>
//html>
```

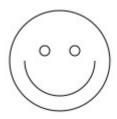

# **Chapter 8: Building Rat-man!**

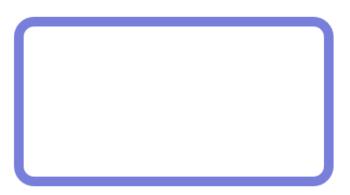

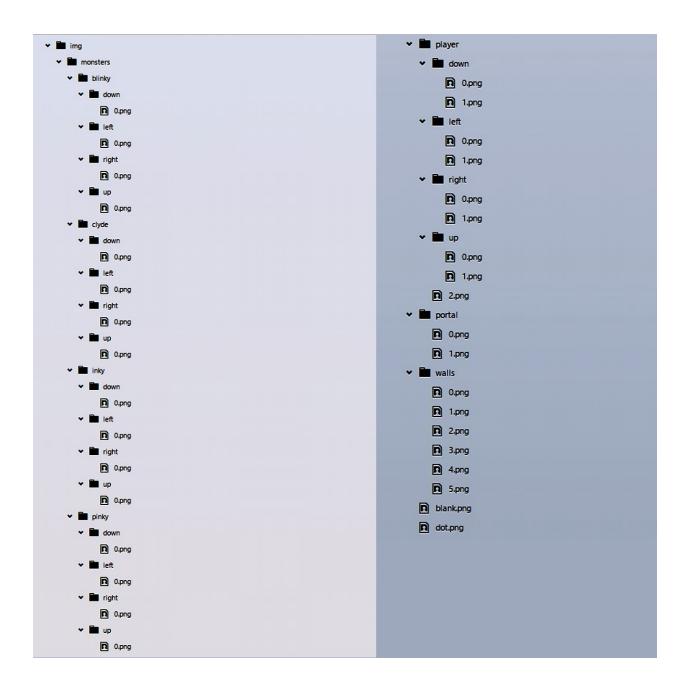

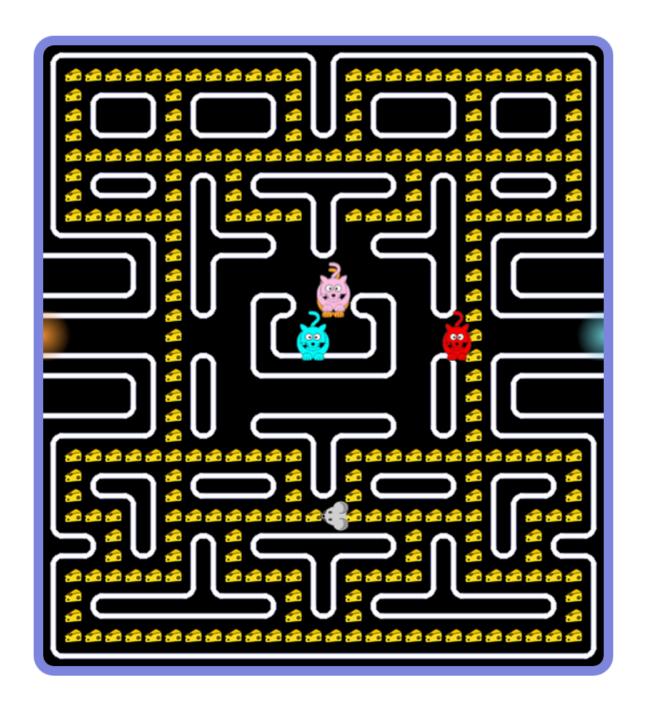

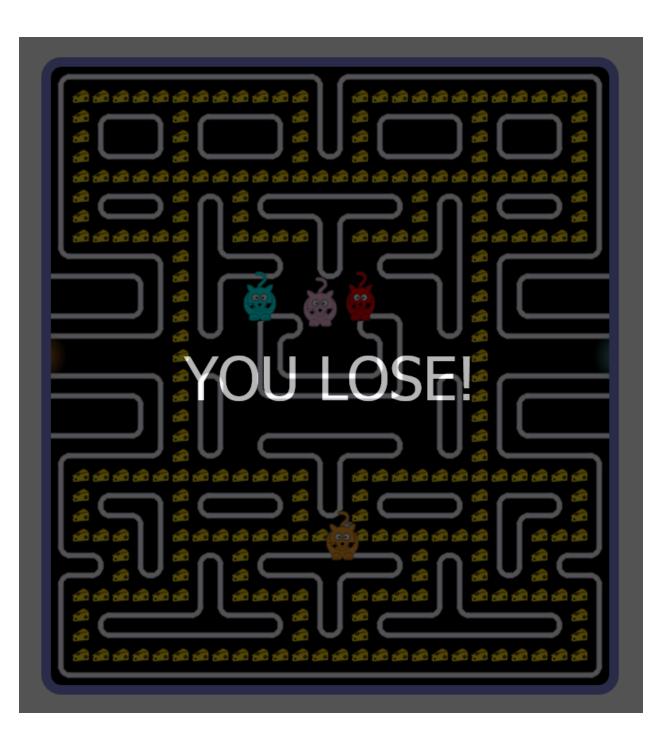

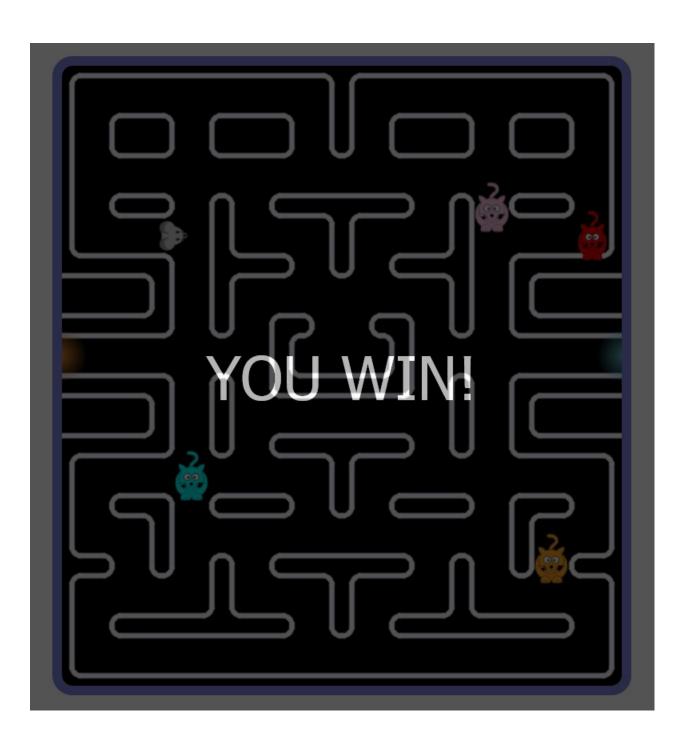

## **Chapter 9: Tidying up Your Code Using OOP**

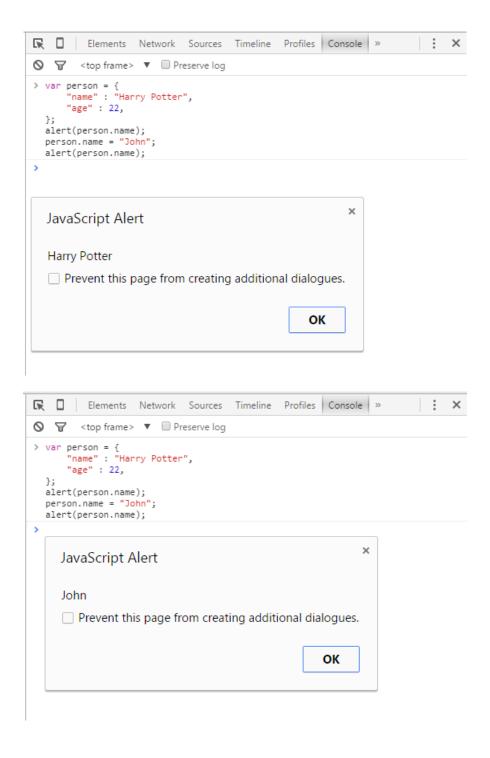

```
    □ Elements Network Sources Timeline Profiles Console »

    X

                                                                                        ◊ ∀ <top frame> ▼ □ Preserve log
                                                                                        > var person = function () {
   var Name = "Harry Potter"
                                                                                               var reg = new RegExp(/\d+/);
                                                                                               return {
                                                                                                  "setName" : function (newValue) {
  if( reg.test(newValue) ) {
                                                                                                       alert("Invalid Name");
                                                                                                       Name = newValue;
                                                                                 ×
JavaScript Alert
                                                                                                   "getName" : function () {
                                                                                                   return Name:
Harry Potter
                                                                                           }();
Prevent this page from creating additional dialogues.
                                                                                           alert(person.getName()); // Harry potter
person.setName( "John" );
alert(person.getName()); // John
person.setName( 42 ); // Invalid Name; the name is not changed.
person.Name = 42; // Doesn't affect the private Name variable.
                                                                      OK
                                                                                            alert(person.getName()); // John is printed again.

    □ Elements Network Sources Timeline Profiles Console »

                                                                                                                                                                                               i ×
                                                                                         > var person = function () {
   var Name = "Harry Potter"
                                                                                                var reg = new RegExp(/\d+/);
                                                                                               return {
   "setName" : function (newValue) {
                                                                                                     if( reg.test(newValue) ) {
                                                                                                       alert("Invalid Name");
                                                                                                     else {
   Name = newValue;
                                                                                                     }
                                                                               ×
JavaScript Alert
                                                                                                   "getName" : function () {
                                                                                                    return Name;
John

    Prevent this page from creating additional dialogues.

                                                                                            alert(person.getName()); // Harry potter
person.setName( "John" );
alert(person.getName()); // John
person.setName( 42 ); // Invalid Name; the name is not changed.
person.Name = 42; // Doesn't affect the private Name variable.
alert(person.getName()); // John is printed again.
                                                                     ОК

    □ Elements Network Sources Timeline Profiles Console »

                                                                                        > var person = function () {
   var Name = "Harry Potter";
   var reg = new RegExp(/\d+/);
                                                                                              return {
   "setName" : function (newValue) {
                                                                                                   if( reg.test(newValue) ) {
  alert("Invalid Name");
                                                                                                    else {
                                                                                                      Name = newValue;
                                                                                                   }
                                                                                                  "getName" : function () {
JavaScript Alert
                                                                                                   return Name;
Invalid Name
                                                                                           }();
Prevent this page from creating additional dialogues.
                                                                                           alert(person.getName());  // Harry potter
person.setName( "John" );
alert(person.getName());  // John
person.setName( 2);  // Invalid Name; the name is not changed.
person.Name = 42;  // Doesn't affect the private Name variable.
                                                                      ОК
                                                                                            alert(person.getName()); // John is printed again.
```

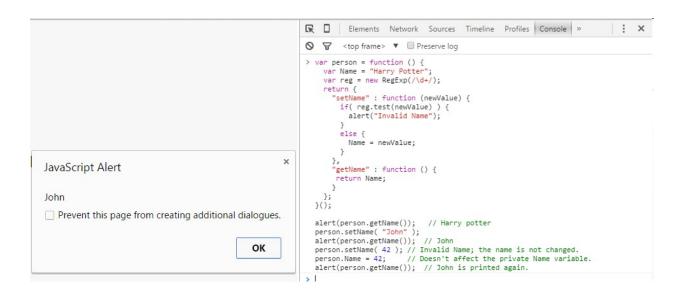

## Hangman

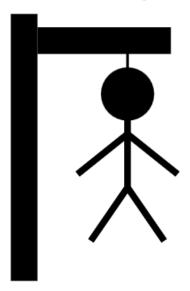

## You Lose! : (

The secret word is javascript

Press F5 to replay

| Please | enter | your | secret | word: |       |
|--------|-------|------|--------|-------|-------|
|        |       |      |        | ][    | Enter |

## **Chapter 10: Possibilities**

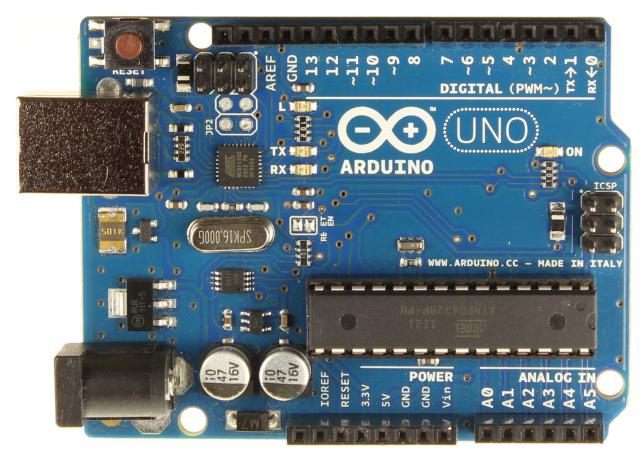

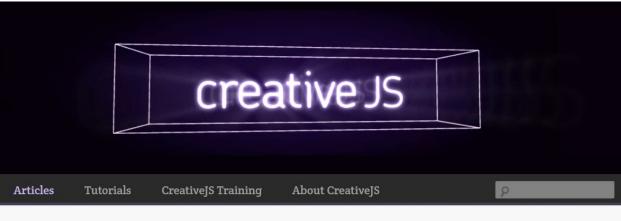

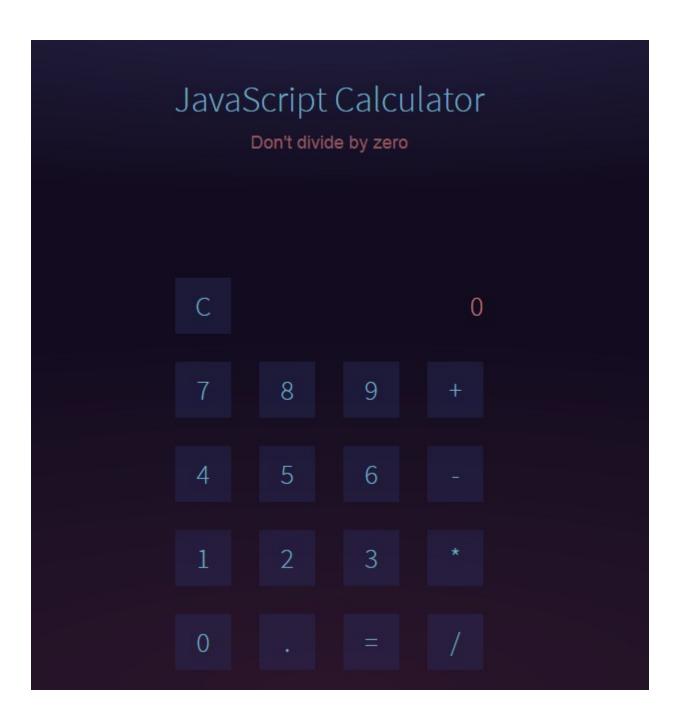

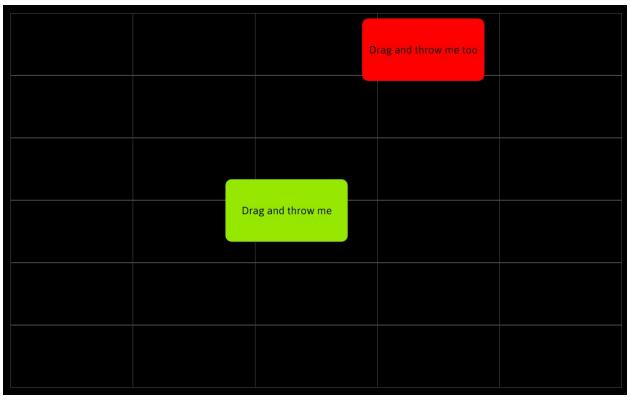

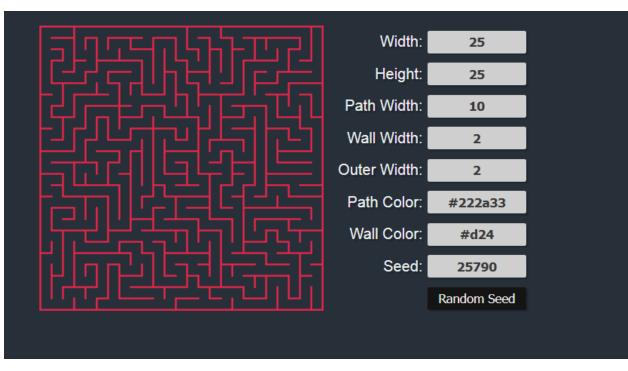

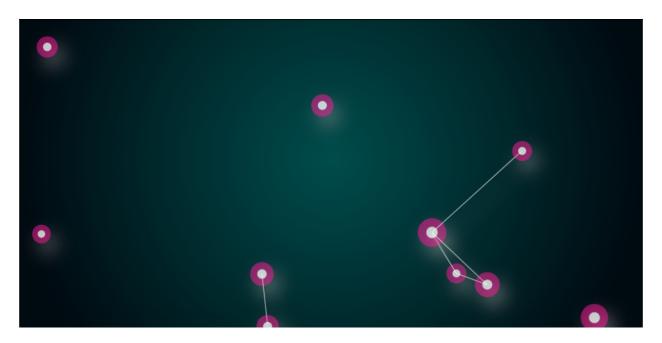

×

- Tear the cloth with your mouse.
- Right click and drag to cut the cloth

Question? Comment? Chat? Talk to me on IRC!

Pick a nickname, join and type "/msg diss hi"

View on GitHub

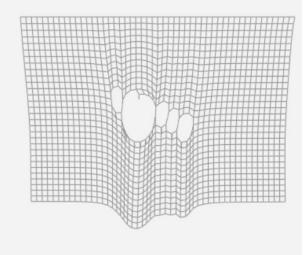

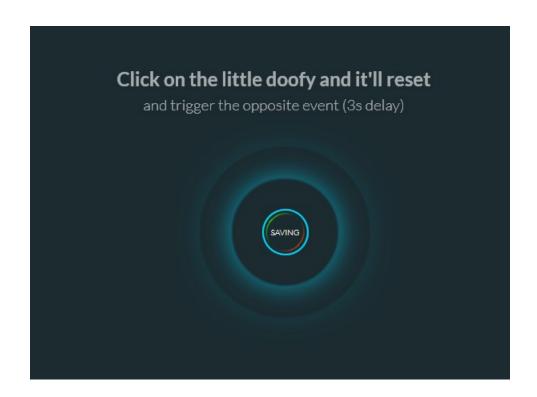

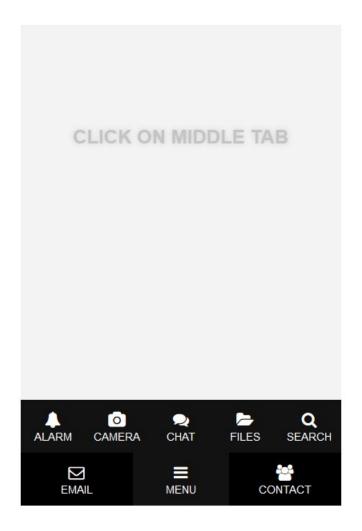

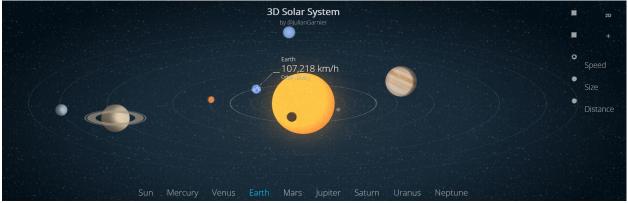